- Nets are valuable.
- · Digital modes are valuable.

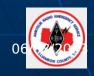

 So how might you hold a digital net to check-in stations and send text messages and/or files?

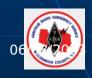

 So how might you hold a digital net to check-in stations and send text messages and/or files?

Lots of possibilities: but there is one that is on the "fun" side ...

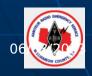

FUN!

# FSQ Digital Mode "Fast Simple QSO"

Hoop K9QJS K9QJS@arrl.net

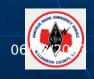

# Digital Mode Implementation

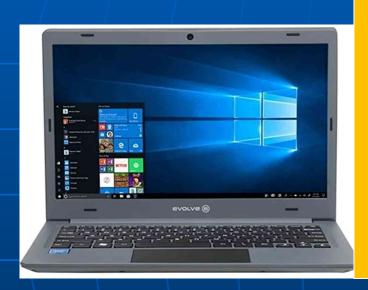

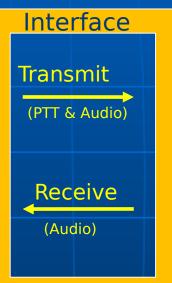

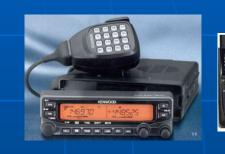

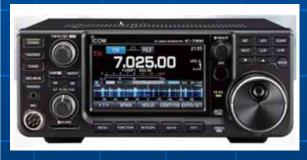

Computer & Software

HF or VHF/UHF Transceiver

Details of config are not discussed in these slides.

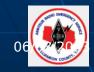

## What is FSQ?

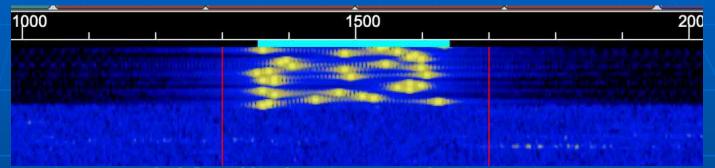

- Frequency-shift digital mode
- Rather like phone text messaging
- 300 Hz wide and 20 to 60 wpm
- "Highly suited to net operation"
- Implemented by FLDIGI and FSQCall
- No error checking to speak of

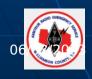

#### Benefits of FSQ

- No sync, moderately drift proof, & arbitrary sending speed
- Supported by multi-platform FLDIGI
- "Heard stations" and signal strength
- Trigger commands can be sent to listening stations
  - Inquire of listening stations
  - Send files & images
  - Relay capability

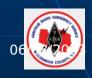

# History of FSQ

- First frequency shift digital mode RTTY radio teletype
- Mode MFSK16 in 1999 to improve DX QSOs, spec'd by Murray ZL1BPU
- Proliferation of other MFSK modes
- FSQ in 2014 by Con ZL2AFP and ZL1BPU (sk 2022)

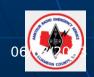

- FSQ appears to have influenced (IMO)
  - JS8Call FT8-derivative chat mode
  - VarAC Vara chat mode
- Use FSQ:
  - On HF in data mode.
     VFO Frequencies in Americas (Source: Facebook group)
    - 3.594 MHz, 7.105 MHz, 10.144 MHz
       7.107 MHz suggested middle TN
  - On VHF/UHF in FM mode
    - Suggest 145.58 MHz simplex

FSQ Mode FLDIGI implementation

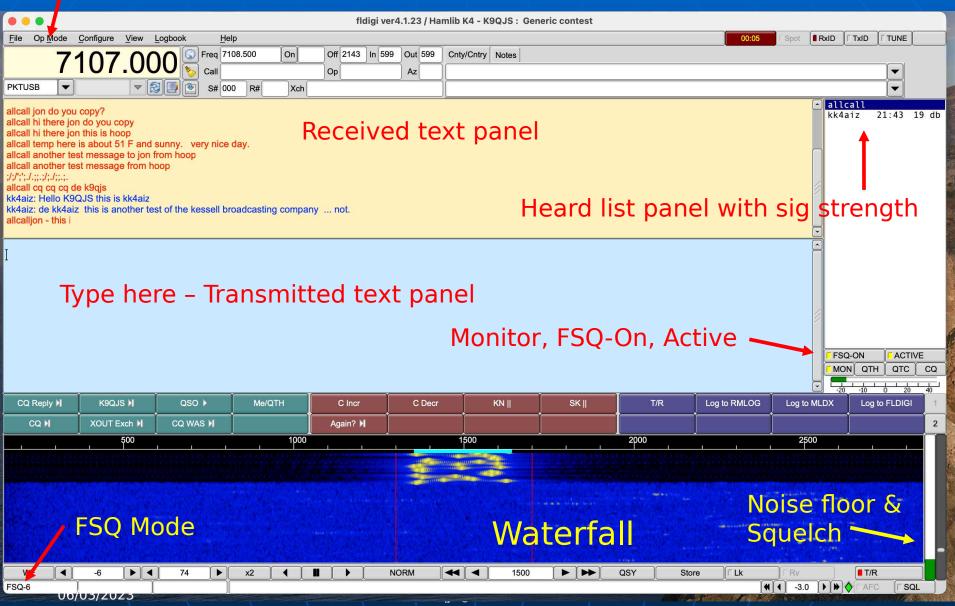

#### WHAT YOU TYPE

Undirected Mode

allcall

Directed Mode

kk4aiz

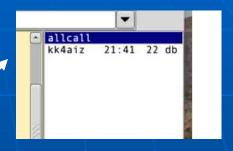

**Heard List Panel** 

double-click on "allcall" or "kk4aiz" FSQ Trigger Commands – 1 char

# SPACE is a command!

allcallcan anyone hear me? Is NOT correct.

allcall can anyone hear me? IS CORRECT Will appear in receive text panel

Space after "allcall" or callsign

#### **WHAT FSQ TRANSMITS**

Undirected Mode

k9qjs:39allcall can anyone hear me?<BS>

"39" – Unique checksum-like identifier

Directed Mode

k9qjs:39kk4aiz can you hear me?<BS>

FSQ Mode FLDIGI implementation

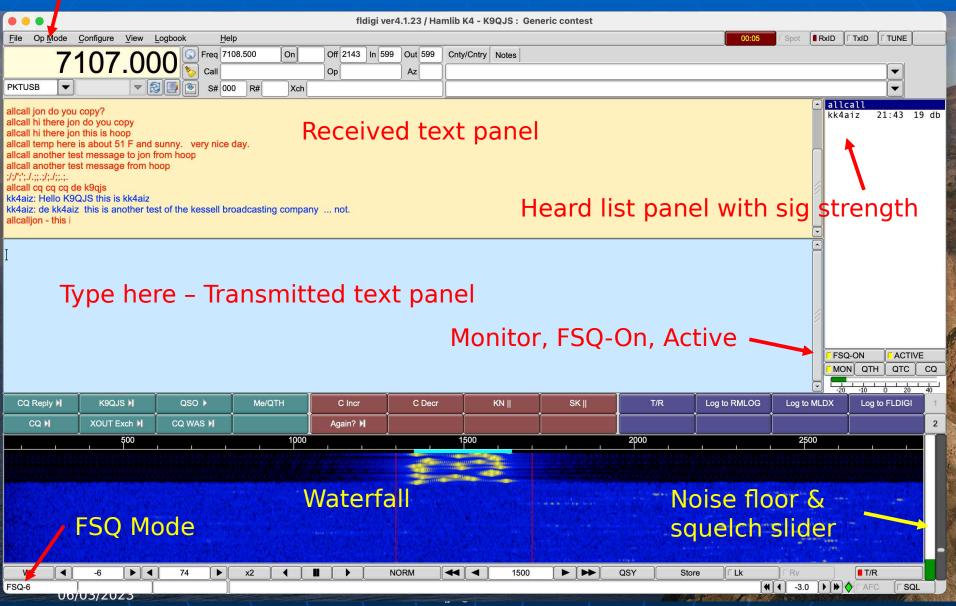

## **FLDIGI Optional Monitor Window**

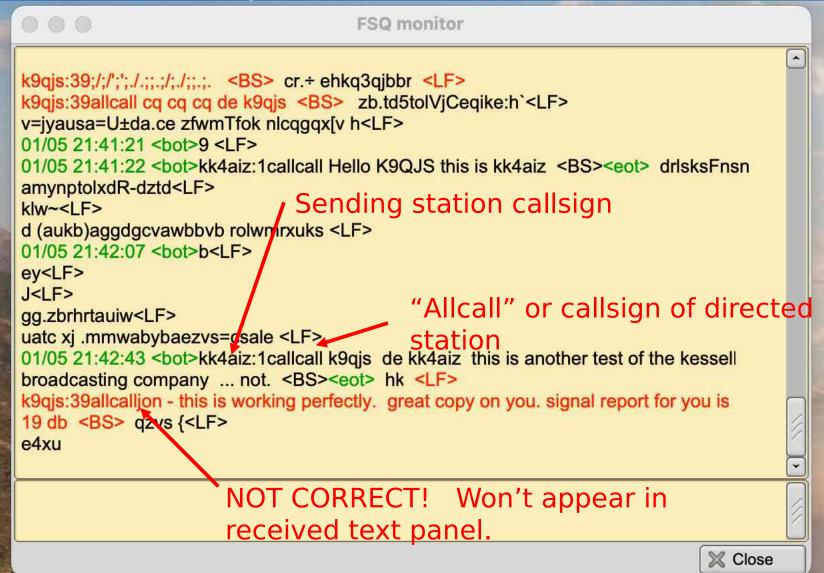

\* Turn FSQ "active" on and send ACK

allcall\*

Heard stations will send "ACK" tho there may be some "contention" w/ multiple stations trying to transmit at same time.

? Return signal report from callsign

callsign? "Callsign" to respond w/ signal report

\$ Ask stations to respond w/ heard list \*

callsign\$

callsign station to respond w/ heard list

Station to retransmit text

callsign1;callsign2 text Callsign1 to retransmit "text" to callsign2

callsign1;callsign2\$ Callsign1 to retransmit to callsign2 a request for callsign2 heard list

# FSQ Operating Recommendations

- Use lowercase (transmits faster)
   esp. callsigns
   FSQ is CASE SENSITIVE! k9qjs is not K9QJS
- Use "allcall" for normal chat
- Short messages
- Use CW 'shorthand' and Q-signals
- Use FLDIGI TX "Time out" in config

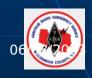

# FSQ Configuration Speed.

Center freq

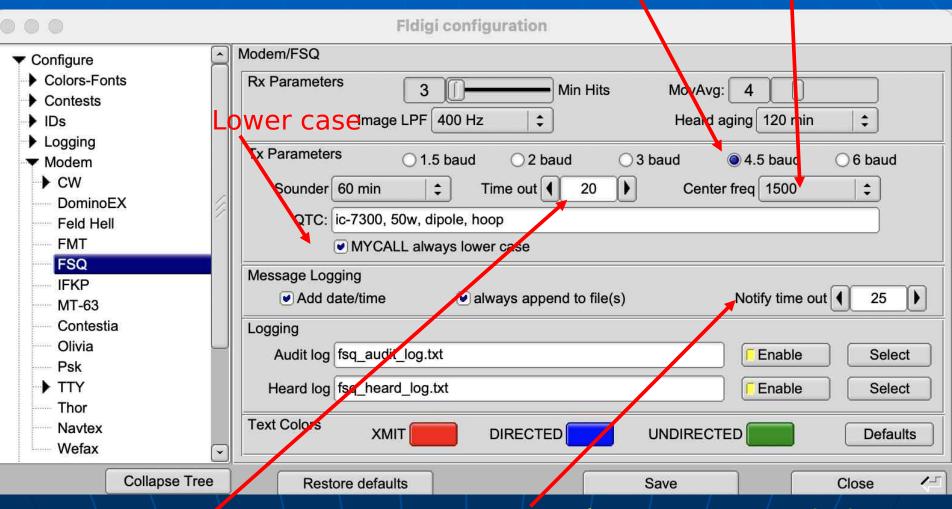

Stop transmission after "x" secs
06/03/2023 k9qjs@arrl.net

Delays your transmission until clear frequency (?) 23

#### **FLDIGI** Audio Audio in/out Fldigi configuration Soundcard/Devices Configure Colors-Fonts Contests Hoop's iPhone 12 Microphone IDs Built-in Microphone Logging Capture: USB AUDIO CODEC Modem PortAudio **USB Digital Audio** Misc Playback: Iriun Webcam Audio Operator-Station EpocCam Microphone Rig Control Screenflick Loopback flrig PulseAudio ZoomAudioDevice CAT (rigcat) K4 to iMac **GPIO** File I/O only Device supports full duplex Hamlib Hardware PTT C-Media PTT Audio device shared by Audio Alerts and Rx Monitor Soundcard **Built-in Output ‡** Enable **Alerts** Devices Note: must be selected and enabled for Rx Audio monitoring! Right channel Settings

#### Computer speaker typically

Restore defaults

Collapse Tree

1-

Close

Save

# **FLDIGI Rig Control**

Port

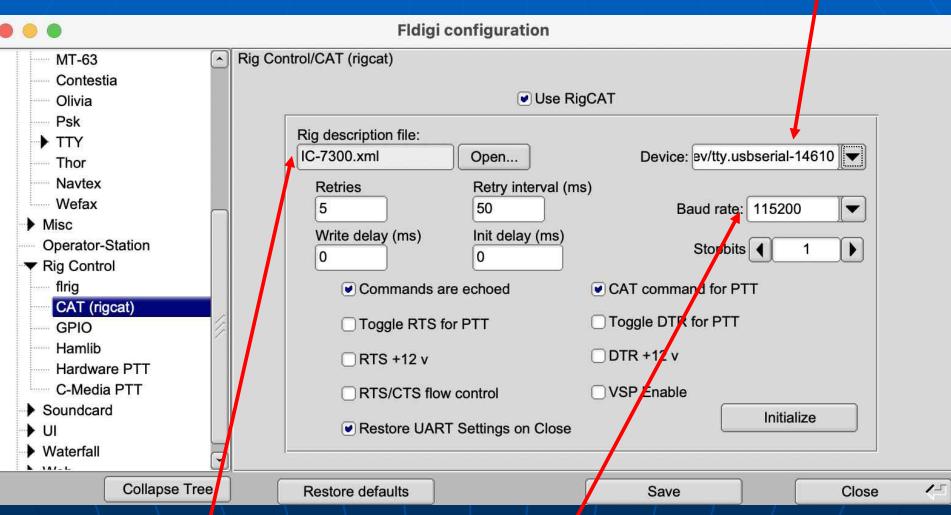

Rigcat xml file

k9qjs@arrl.net

Baud rate MUST match transceiver rate

### Next Steps

- Want to give it a try and have some new digital fun?
- Pick a time and frequency and get on the air!
- FSQ works fine in FM mode on 2m. Works thru repeaters, too, though permission needed.

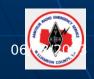

#### Resources

- Facebook group
   https://www.facebook.com/groups/fsq.on.hf
- ZL2AFP FSQ https://www.qsl.net/zl1bpu/MFSK/FSQweb.htm
- FSQ Tutorial (faint font though) http://n0jds.com/fsq-tutorial/
- FLDIGI section on FSQ
   http://www.w1hkj.com/FldigiHelp/fsq\_page.html
- FSQ Cheat sheets from K9QJS@arrl.net
- Sounds of digital modes (excl FSQ) http://www.w1hkj.com/Modes/index.htm/

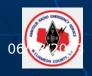